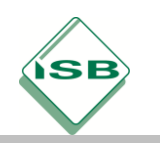

# **Inhaltsverzeichnis**

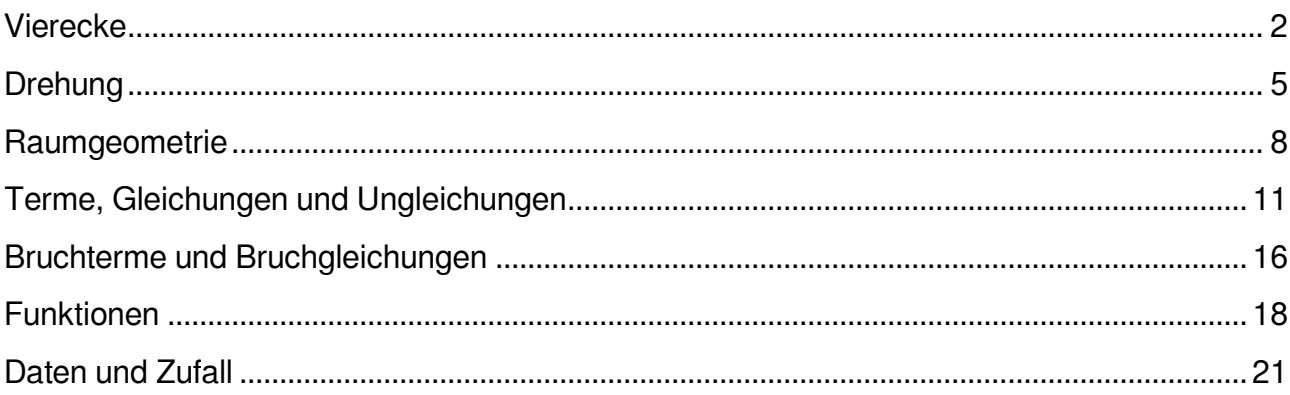

Stand: 07.07.2021

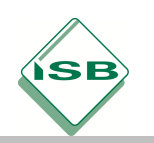

# **Vierecke**

## <span id="page-1-0"></span>**1 Allgemeine Vierecke**

### **1.1 Bezeichnungen**

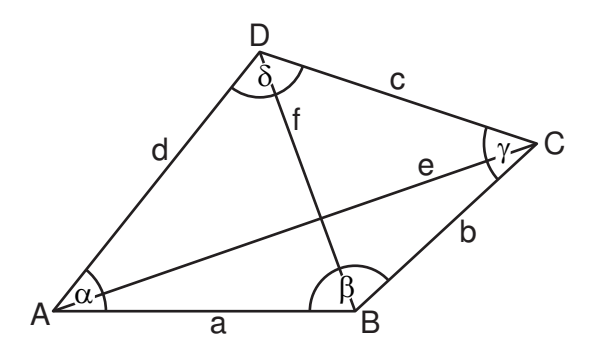

## **1.2 Konstruktion über fünf Bestimmungsstücke**

Beispiel: Konstruktion des Vierecks ABCD mit  $a = 6$  cm,  $c = 4$  cm,  $d = 3$  cm,  $\alpha = 70^{\circ}$ ,  $\delta = 135^{\circ}$ 

Planfigur:

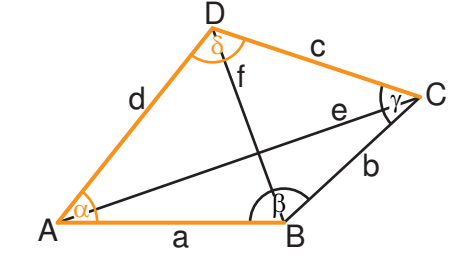

1. Schritt:

Konstruktion des Teildreiecks ABD aufgrund des Kongruenzsatzes SWS (mit a = 6 cm; d = 3 cm;  $\alpha$  = 70 $^{\circ}$ )

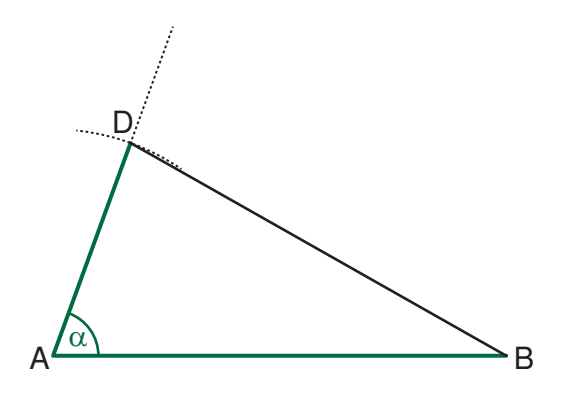

2. Schritt:

Antragen des Winkels mit dem Maß  $\delta$  und der Seite mit der Länge c

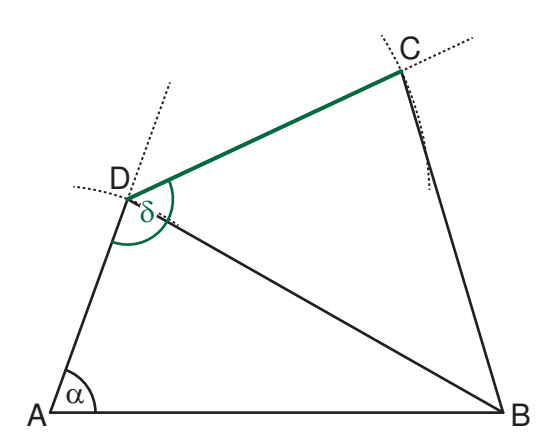

Seite 3 von 22

## **2 Spezielle Vierecke**

Diagonalen:  $\bullet$   $|\overline{AM}| = |\overline{MC}|$ ;  $|\overline{BM}| = |\overline{MD}|$ 

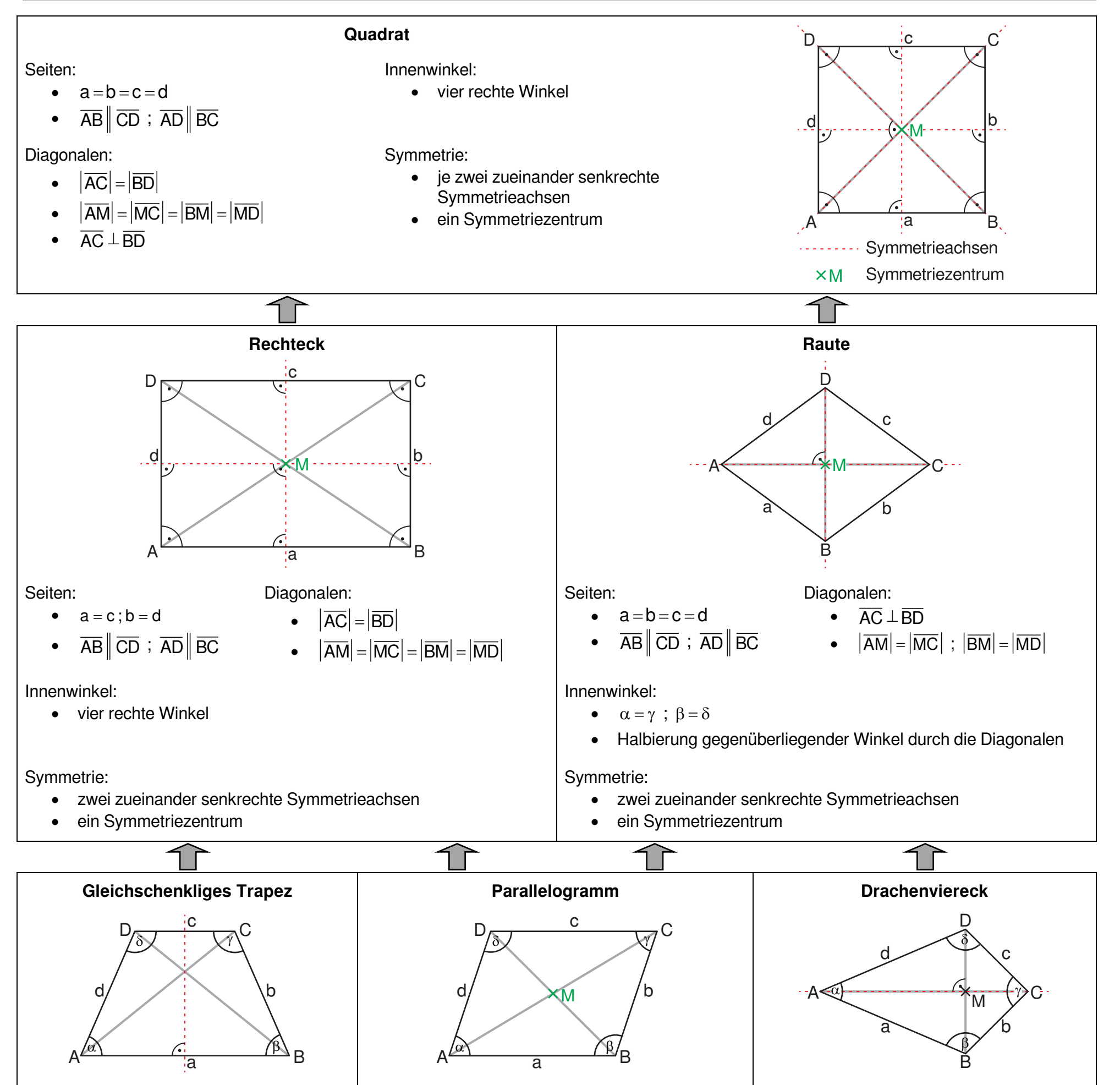

Seiten:

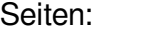

•  $|\overline{AB}| = |\overline{CD}|$ ;  $|\overline{AD}| = |\overline{BC}|$ •  $\overline{AB} \|\overline{CD}$ ;  $\overline{AD} \|\overline{BC}$ 

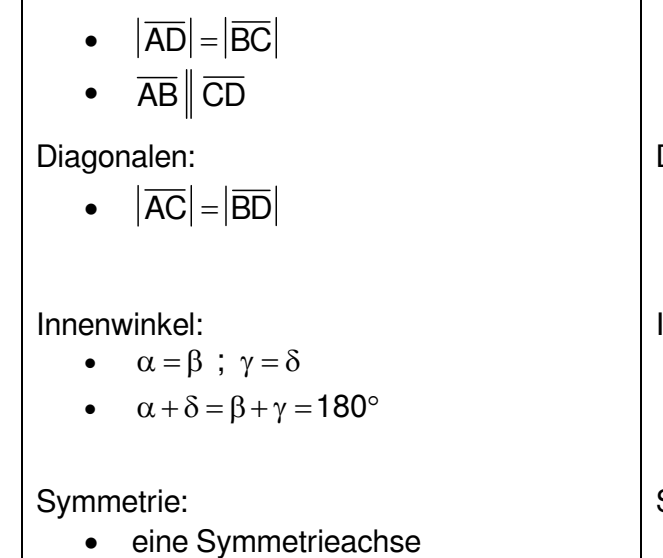

Seiten:  $\overline{AB}$  =  $\overline{AD}$  ;  $\overline{BC}$  =  $\overline{CD}$ Diagonalen: •  $\overline{AC} \perp \overline{BD}$  $\bullet$   $|\overline{BM}| = |\overline{MD}|$ Innenwinkel:  $\bullet$   $\beta = \delta$ • Halbierung von  $\alpha$  und  $\gamma$  durch Diagonale

• eine Symmetrieachse

#### Innenwinkel:

- $\alpha = \beta$ ;  $\gamma = \delta$
- $\alpha + \beta = \beta + \gamma = \gamma + \delta = \delta + \alpha = 180^{\circ}$

### Symmetrie:

• ein Symmetriezentrum

Symmetrie:

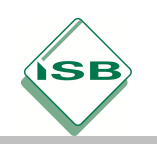

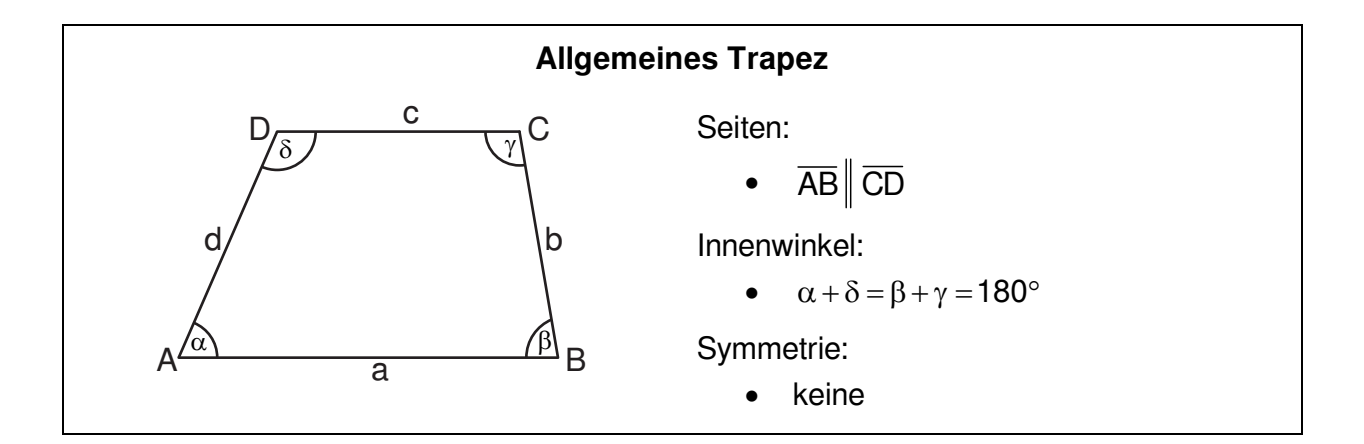

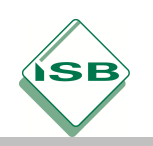

# **Drehung**

## <span id="page-4-0"></span>**1 Die Drehung und ihre Eigenschaften**

**Eigenschaften:**  $P \xrightarrow{Z; \alpha} P'$ Drehzentrum Z; Drehwinkel  $\alpha$ 

- Die Strecken  $\overline{PZ}$  und  $\overline{P'Z}$  sind gleich lang und schließen den Winkel PZP' mit dem Maß  $\alpha$  ein.
- Sie ist längen-, geraden-, winkel-, parallelen- und kreistreu.
- Ur- und Bildfigur haben den gleichen Umlaufsinn.
- Außer dem Drehzentrum Z gibt es keinen Fixpunkt.
- Die Drehung ist eine **Kongruenzabbildung**.

Beispiel:  $\triangle ABC \xrightarrow{Z; \alpha = 150^\circ} \triangle A'B'C'$ 

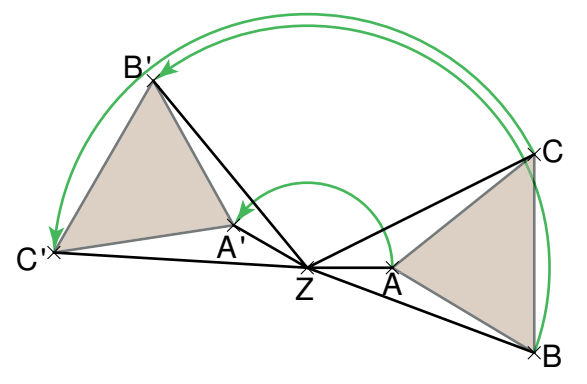

Für die Umkehrabbildung gilt:  $\Delta A'B'C' \longleftarrow \frac{Z;\alpha=-150^\circ}{\longrightarrow} \Delta ABC$  (Drehung im Uhrzeigersinn)

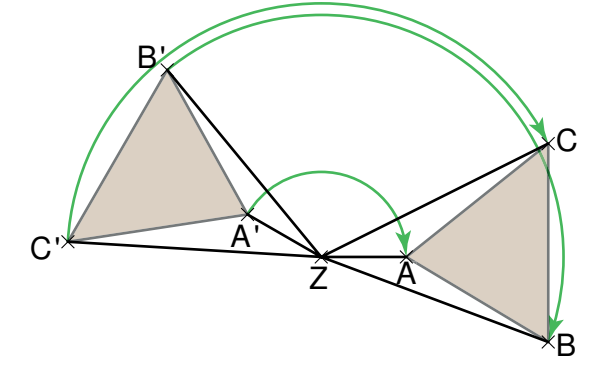

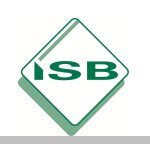

### **2 Punktspiegelung als Sonderfall der Drehung**

Die Punktspiegelung ist der Sonderfall einer Drehung um 180°.

Eigenschaften: P  $\stackrel{z}{\longmapsto}$  P' Drehzentrum Z

- Das Drehzentrum Z ist der einzige Fixpunkt der Punktspiegelung.
- Jede Gerade, die durch das Drehzentrum Z verläuft, ist eine Fixgerade.
- Jede Gerade, die nicht durch das Drehzentrum Z verläuft, wird auf eine dazu parallele Gerade abgebildet.
- Das Drehzentrum Z ist der Mittelpunkt der Strecke PP'.

Beispiel:  $\triangle ABC \longmapsto \triangle A'B'C'$ 

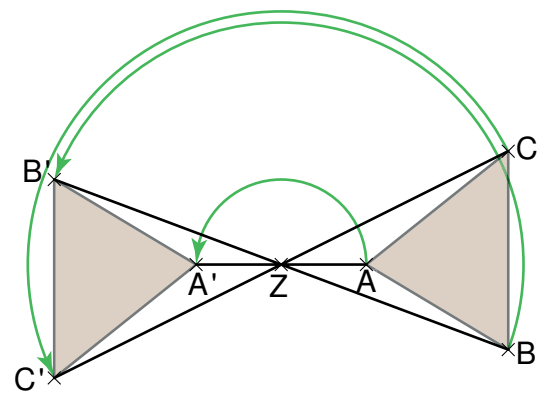

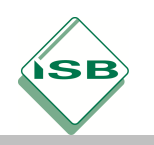

### **3 Punkt- und drehsymmetrische Figuren**

Eine ebene Figur heißt drehsymmetrisch, wenn es einen Punkt Z und mindestens ein Winkelmaß  $\alpha (\alpha \in ]0^{\circ};360^{\circ}[\ )$  gibt, so dass die Figur durch Drehung an Z um  $\alpha$  auf sich selbst abgebildet werden kann.

Eine Figur heißt punktsymmetrisch, wenn es einen Punkt Z gibt, so dass sie durch eine Punktspiegelung an Z auf sich selbst abgebildet werden kann.

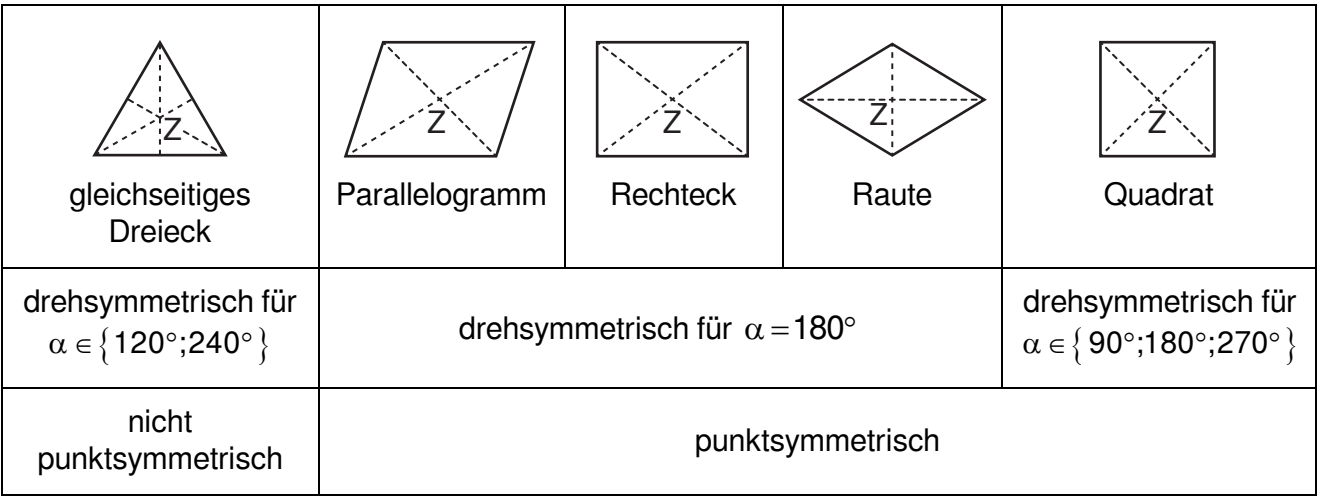

## **4 Drehung eines Vektors um ± 90° und 180°**

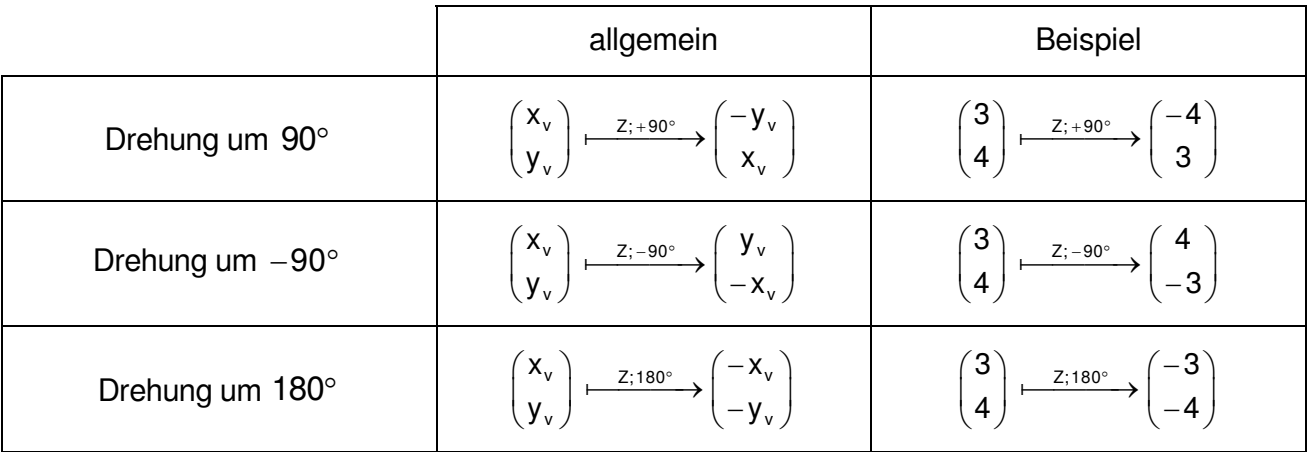

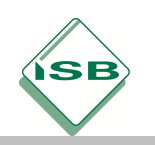

# **Raumgeometrie**

## <span id="page-7-0"></span>**1 Rotationskörper**

## **1.1 Zylinder**

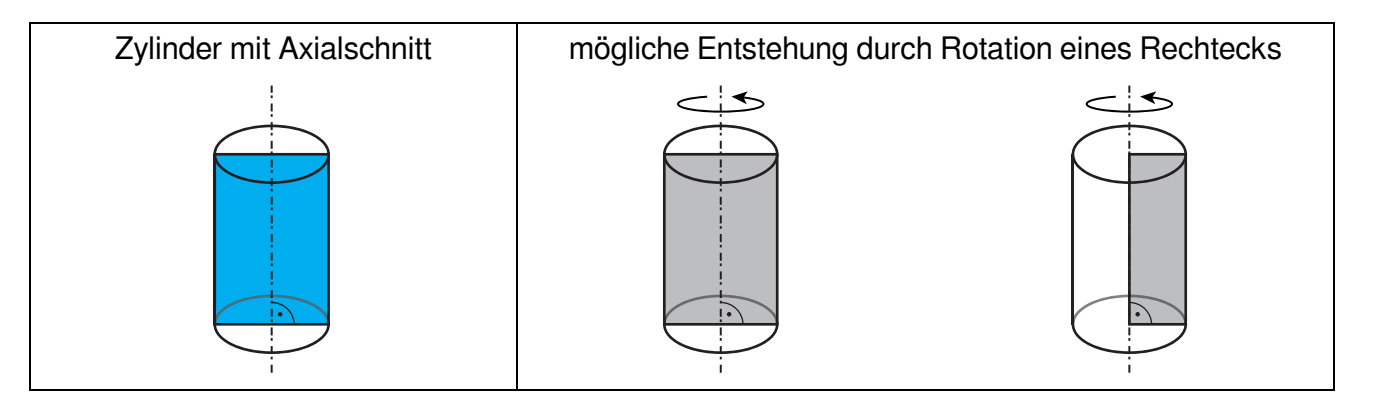

# **1.2 Kegel**

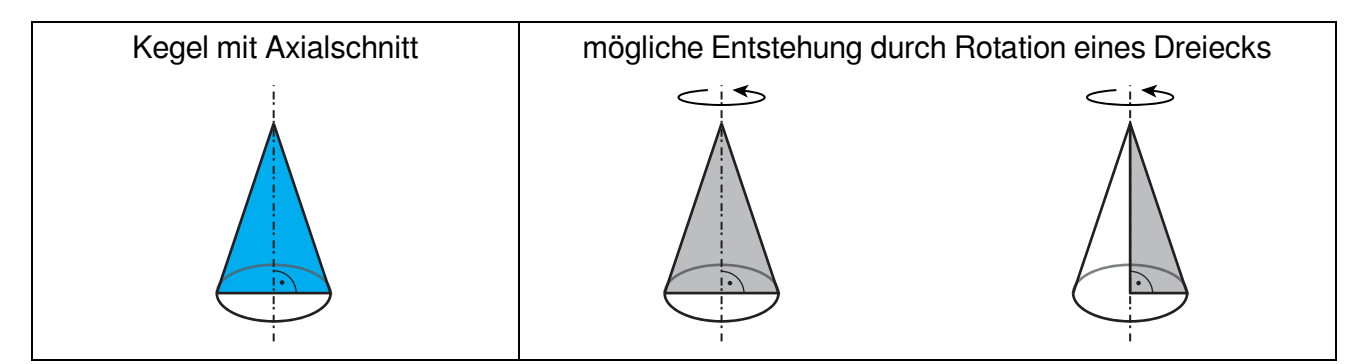

# **1.3 Kugel**

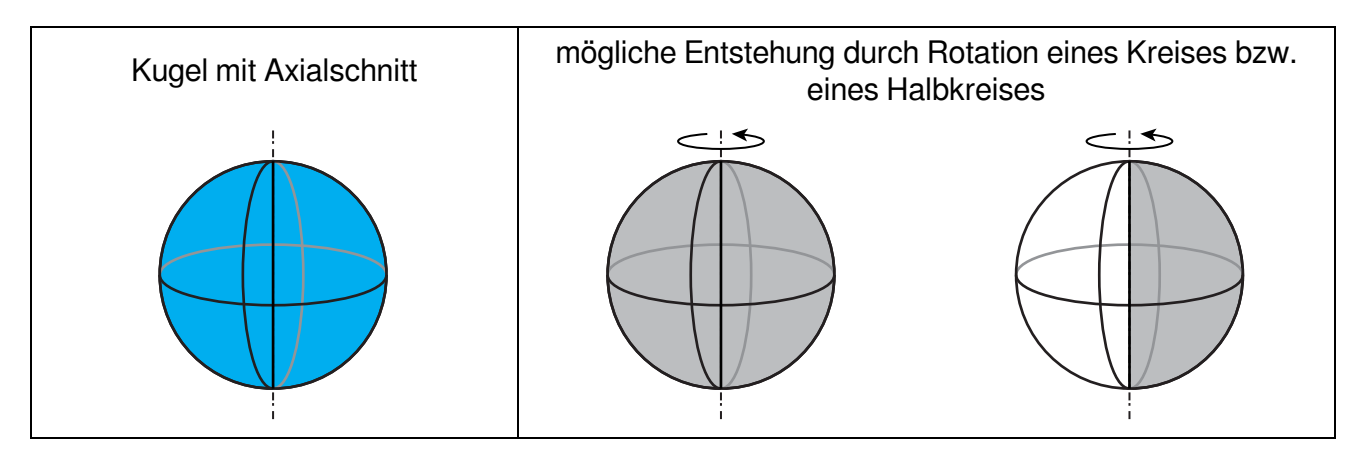

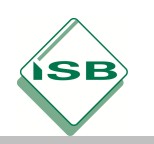

## **2 Dreidimensionales Koordinatensystem**

Beispiel: Strecke  $\overline{PQ}$  mit  $P(-1|2|1)$  und  $Q(2,5|-2|3,5)$ 

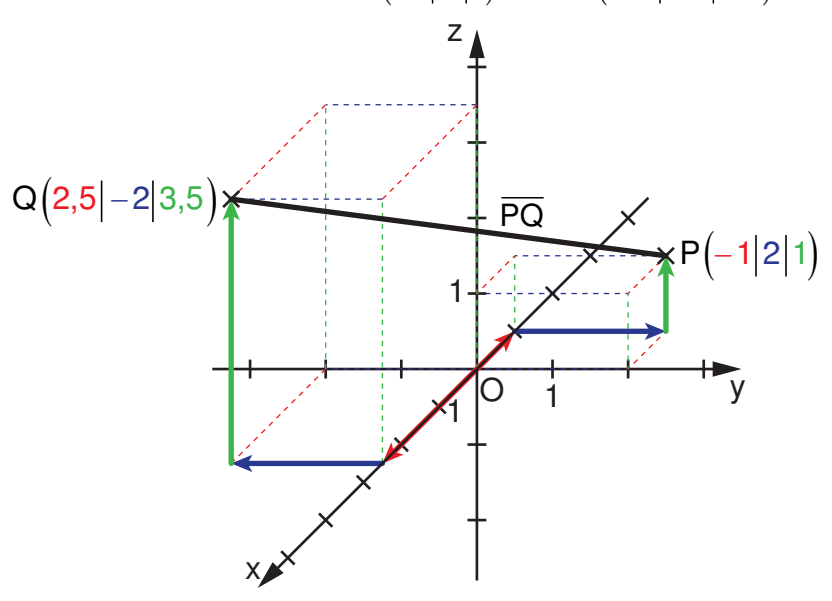

## **3 Symmetrie im Raum**

Beispiele für symmetrische Körper

a) Körper können zu Ebenen symmetrisch sein.

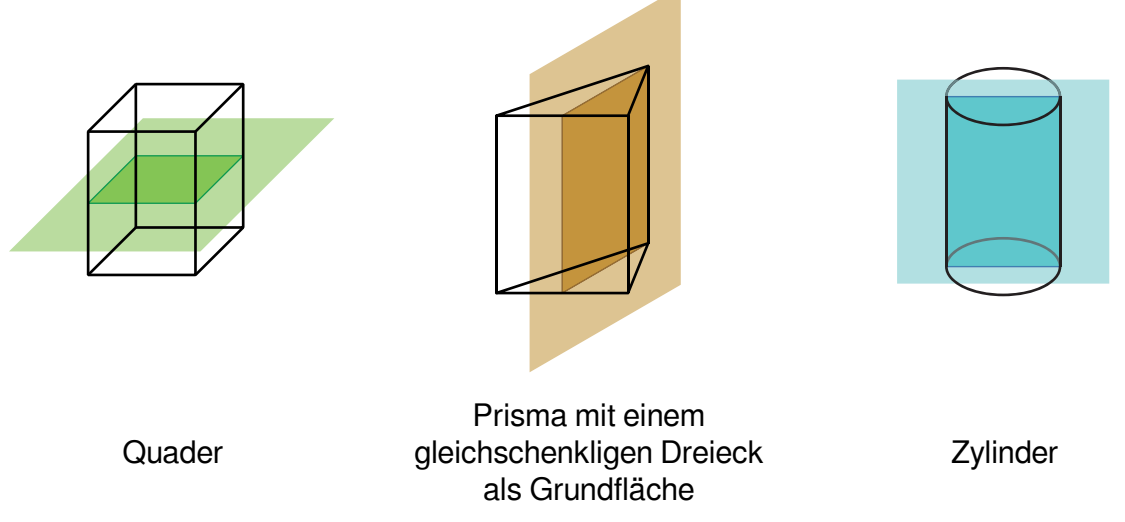

*Bei den Körpern ist jeweils nur eine mögliche Symmetrieebene eingezeichnet.*

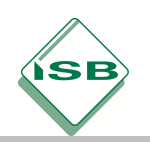

b) Körper können zu Achsen drehsymmetrisch sein.

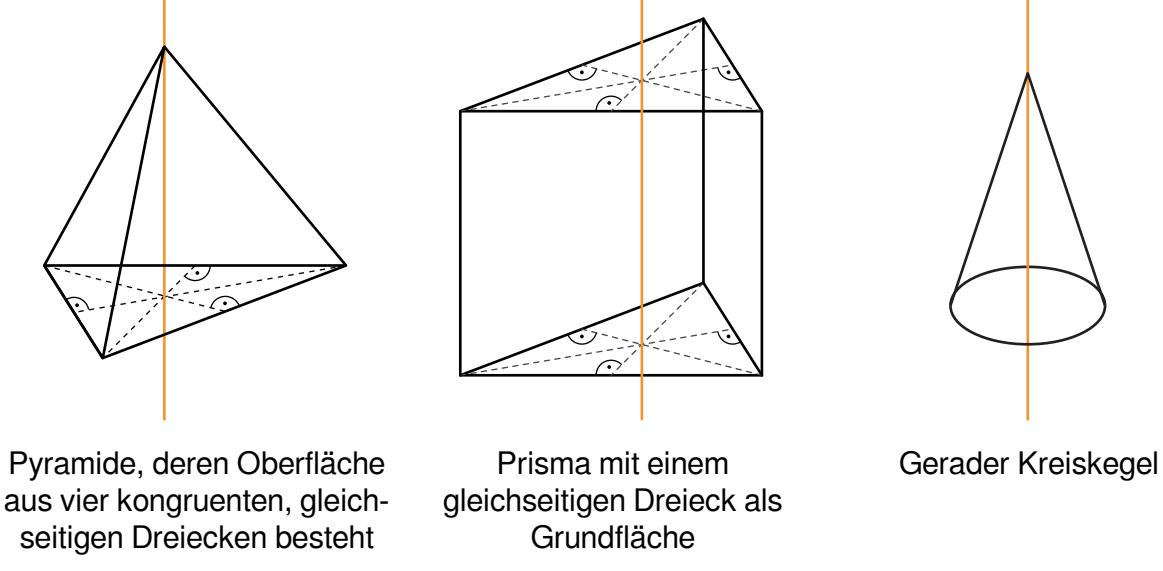

*Bei den Körpern ist jeweils nur eine mögliche Symmetrieachse eingezeichnet.*

c) Körper können zu einem Punkt symmetrisch sein.

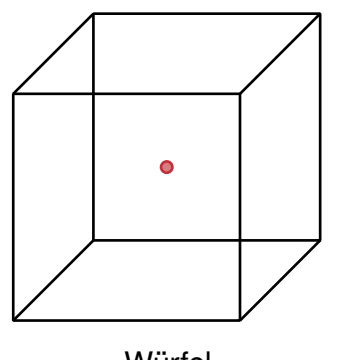

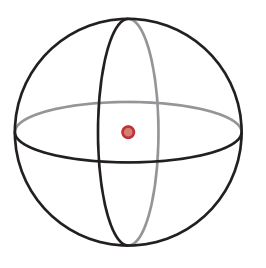

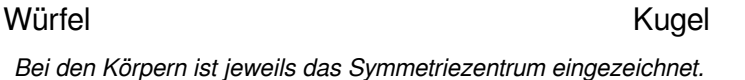

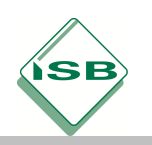

# **Terme, Gleichungen und Ungleichungen**

## <span id="page-10-0"></span>**1 Termumformungen**

# **1.1 Terme mit verschiedenen Variablen und mit höheren Potenzen multiplizieren**

**Beispiel:**  $3a^2 \cdot (-2b)^3 \cdot a^{-4} \cdot b^6 \cdot (-c)$ 

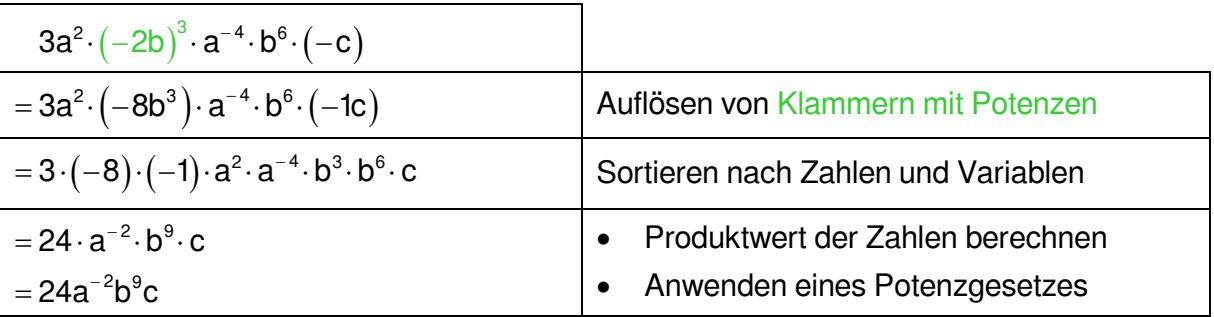

# **1.2 Terme mit verschiedenen Variablen und mit höheren Potenzen addieren und subtrahieren**

**Beispiel:**  $3ab^2 + 6b^3 - 7b^2a - 14b^3 + 2ab$ 

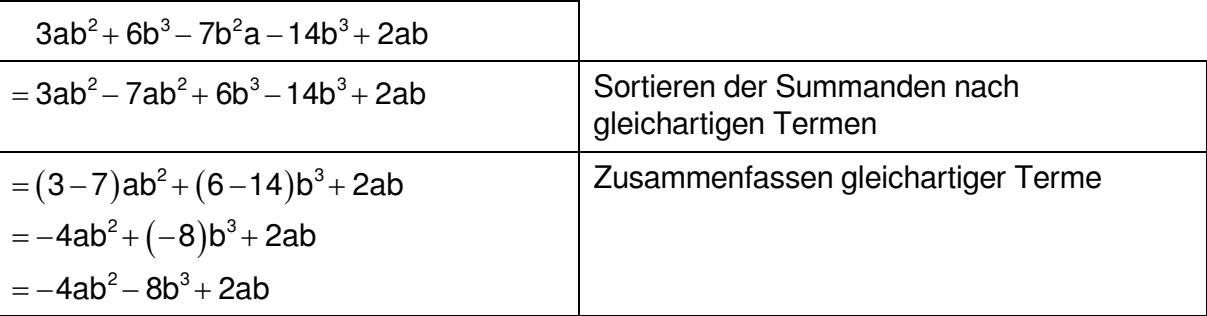

## **1.3 Summenterme addieren und subtrahieren**

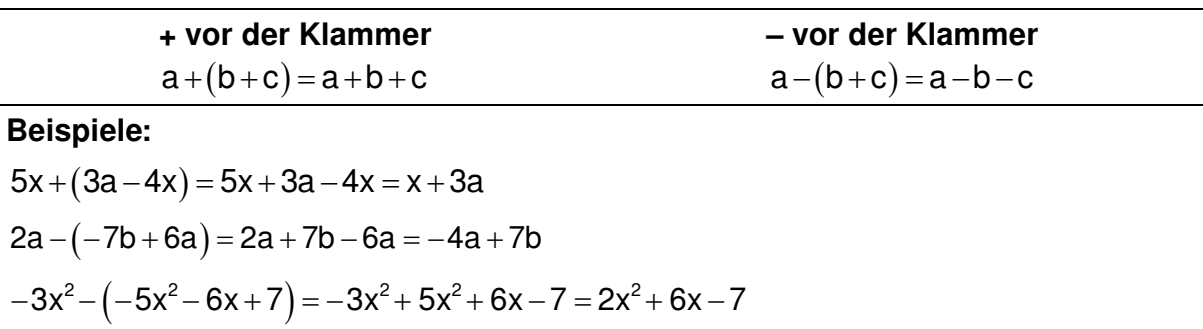

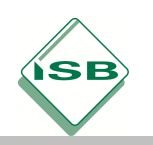

**1.4 Umwandeln von Produkten in Summen durch Ausmultiplizieren mithilfe des Distributivgesetzes** 

$$
\widehat{a\cdot (b+c)} = a\cdot b + a\cdot c
$$

**Beispiele:**   $5xy \cdot (1-4z) = 5xy \cdot 1 - 5xy \cdot 4z = 5xy - 20xyz$  $-4c<sup>2</sup>d \cdot (2 + 9c) = -8c<sup>2</sup>d - 36c<sup>3</sup>d$  $1,5ab \cdot (5a - 3b + b^2) = 7,5a^2b - 4,5ab^2 + 1,5ab^3$ 

# **1.5 Umwandeln von Summen in Produkte durch Faktorisieren bzw. Ausklammern**

**Regel:** Enthält jeder Summand einen gleichen Faktor, kann man diesen mithilfe des Distributivgesetzes ausklammern.

 $a \cdot b + a \cdot c = a \cdot (b + c)$ 

**Beispiele:** 

 $2xy^2 - 4x^2y = 2xy \cdot y - 2xy \cdot 2x = 2xy \cdot (y - 2x)$  $56c^3d^5 - 28c^2d + 140c^4d^2 = 28c^2d \cdot (2cd^4 - 1 + 5c^2d)$  $-1,5x<sup>3</sup>+2,5x<sup>2</sup>y = -0,5x<sup>2</sup> \cdot (3x - 5y)$ 

## **1.6 Multiplikation von Summentermen**

$$
(a+b)\cdot (c+d) = a\cdot c + a\cdot d + b\cdot c + b\cdot d
$$

**Beispiele:** 

$$
(3x+6)\cdot (2+4x) = 3x\cdot 2 + 3x\cdot 4x + 6\cdot 2 + 6\cdot 4x = 6x + 12x^2 + 12 + 24x = 12x^2 + 30x + 12
$$
  

$$
(3x+6)\cdot (1,2y-xy) = 3,6xy-3x^2y+7,2y-6xy = -3x^2y-2,4xy+7,2y
$$

 $(x^{2}-y)\cdot(4x-3y^{3}) = 4x^{3}-3x^{2}y^{3}-4xy+3y^{4}$ 

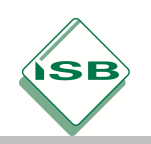

## **1.7 Binomische Formeln**

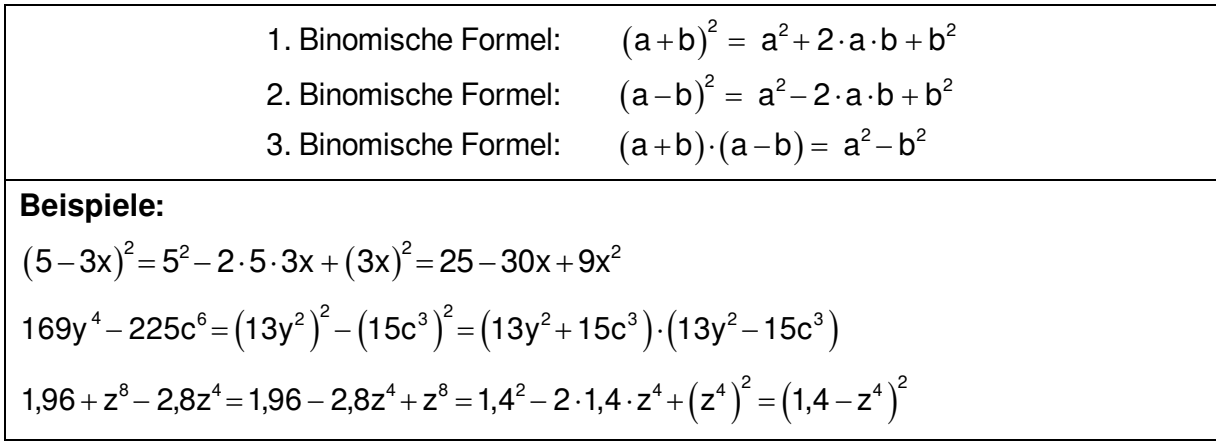

## **2 Extremwerte quadratischer Terme**

Quadratische Terme der Form  $T(x) = a \cdot (x - m)^2 + n$  mit  $a \in \mathbb{Q} \setminus \{0\}$  und  $m, n \in \mathbb{Q}$  besitzen einen Extremwert.

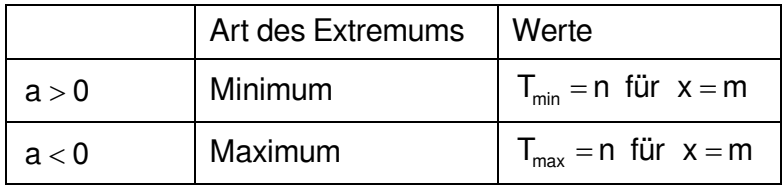

### **Beispiele:**

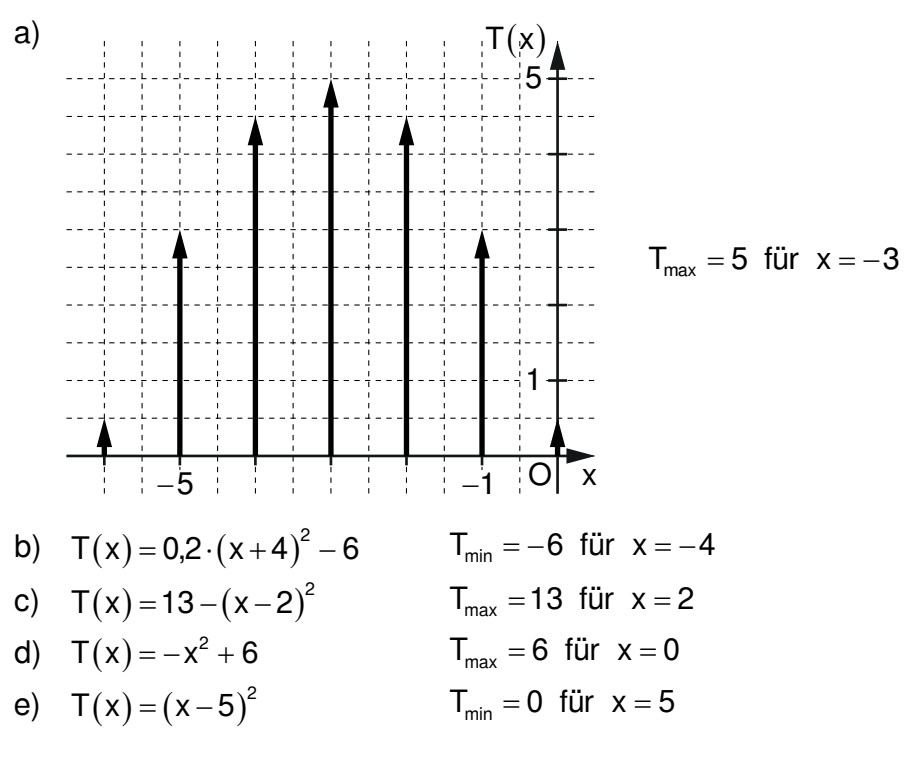

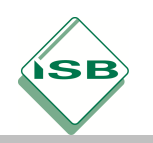

## **3 Quadratische Ergänzung**

Die quadratische Ergänzung dient dazu, einen quadratischen Term der Form  $ax^2 + bx + c$  so umzuformen, dass sein Extremwert abzulesen ist.

#### **Beispiele:**

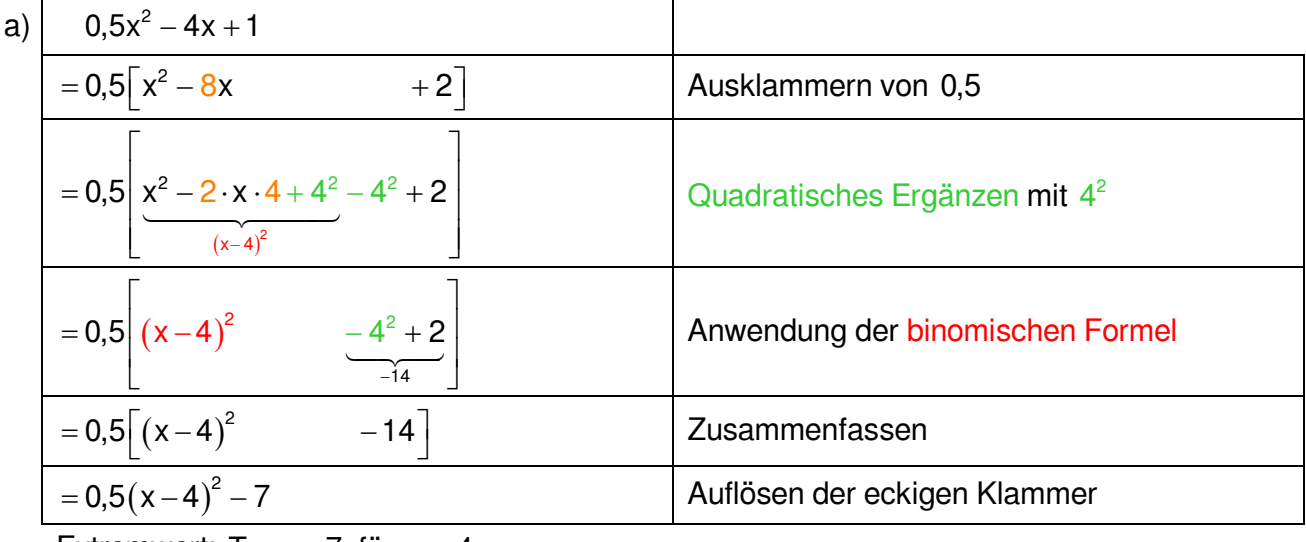

$$
Extremwert: T_{min} = -7 \text{ für } x = 4
$$

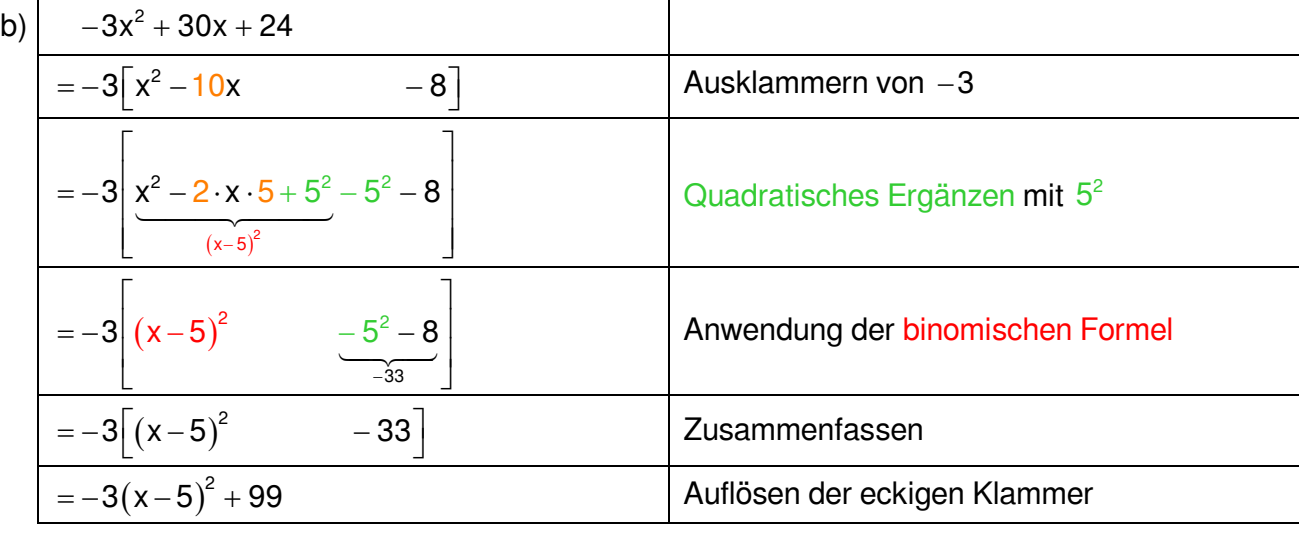

Extremwert:  $T_{max}$  = 99 für  $x = 5$ 

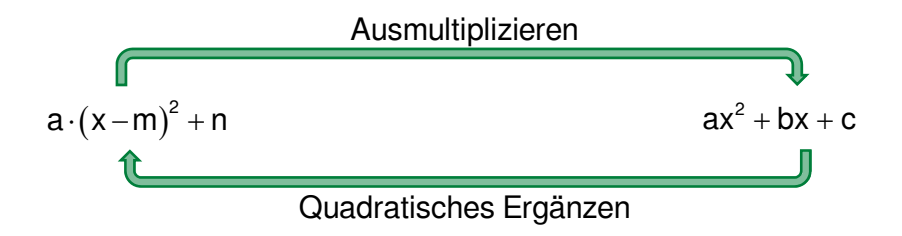

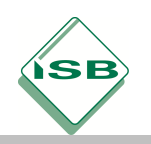

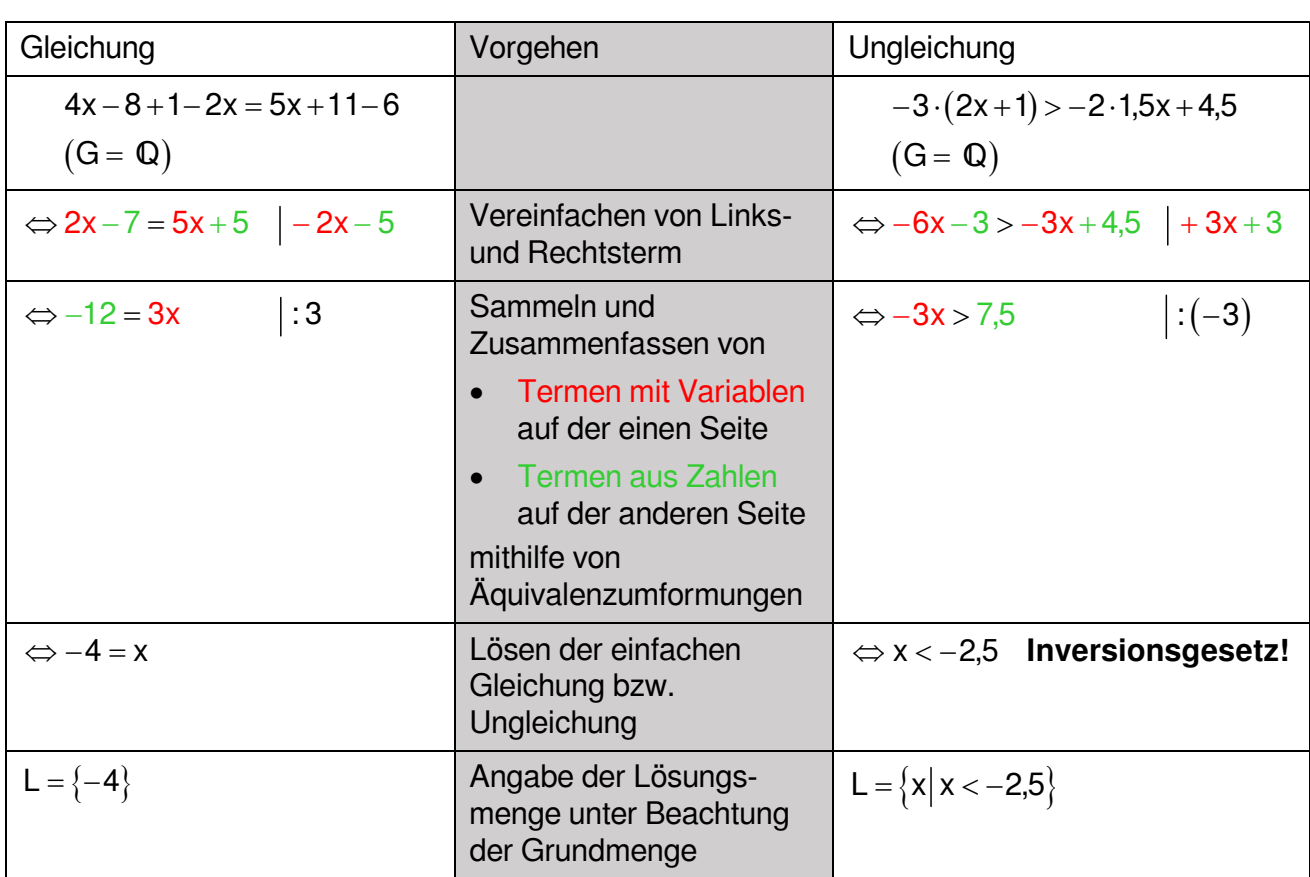

# **4 Gleichungen und Ungleichungen mit Variablen auf beiden Seiten**

#### **Weitere Beispiele:**

a) 
$$
(2-x)\cdot(x-5) = -3x^2+2x^2+4
$$
 G = Q  
\n⇒  $2x-10-x^2+5x = -x^2+4|+x^2$   
\n⇒  $7x-10 = 4|+10$   
\n⇒  $7x = 14|:7$   
\n⇒  $x = 2$  L = {2}  
\nb)  $(x-3)^2 > x \cdot (x+7)$  G = Q

$$
(x-3) > x \cdot (x+7) \qquad G = Q
$$
\n
$$
\Leftrightarrow x^{2}-6x+9 > x^{2}+7x \mid -x^{2}
$$
\n
$$
\Leftrightarrow -6x+9 > 7x \mid +6x
$$
\n
$$
\Leftrightarrow 9 > 13x \mid :13
$$
\n
$$
\Leftrightarrow \frac{9}{13} > x \qquad L = \left\{ x \mid x < \frac{9}{13} \right\}
$$

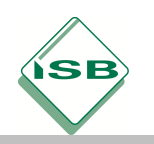

# **Bruchterme und Bruchgleichungen**

### <span id="page-15-0"></span>**1 Bruchterme und Definitionsmenge**

**Bruchterme** sind Terme mit einer Variable im Nenner.

Beispiel: Bruchterme: 
$$
\frac{2}{4x-3}
$$
;  $\frac{5x}{(x+6)^2}$   
kein Bruchterm:  $\frac{4x-3}{2}$ 

Die Menge aller Zahlen aus einer Grundmenge G, für die der Nenner eines Bruchterms nicht Null wird, nennt man **Definitionsmenge D**. Da man durch Null nicht dividieren darf, muss man aus der Grundmenge G diejenigen Zahlen ausschließen, für die der Nenner Null wird. Erst dann ist der Term definiert.

Beispiel:  $T(x) = \frac{2}{(G - \mathbb{Q})^2}$  $=\frac{2}{4x-3}$   $(G = \mathbb{Q})$ 3 = 0 | + 3 G = Q<br>x = 3 | : 4<br>x = 0,75 ⇒ D = Q \ {0,75}  $4x-3=0$   $+3$   $G = Q$  $\Leftrightarrow$  4x = 3 |:4  $\Leftrightarrow$   $x = 0.75$ 

## **2 Bruchgleichungen**

**Bruchgleichungen** sind Gleichungen mit mindestens einem Bruchterm.

Beispiele:

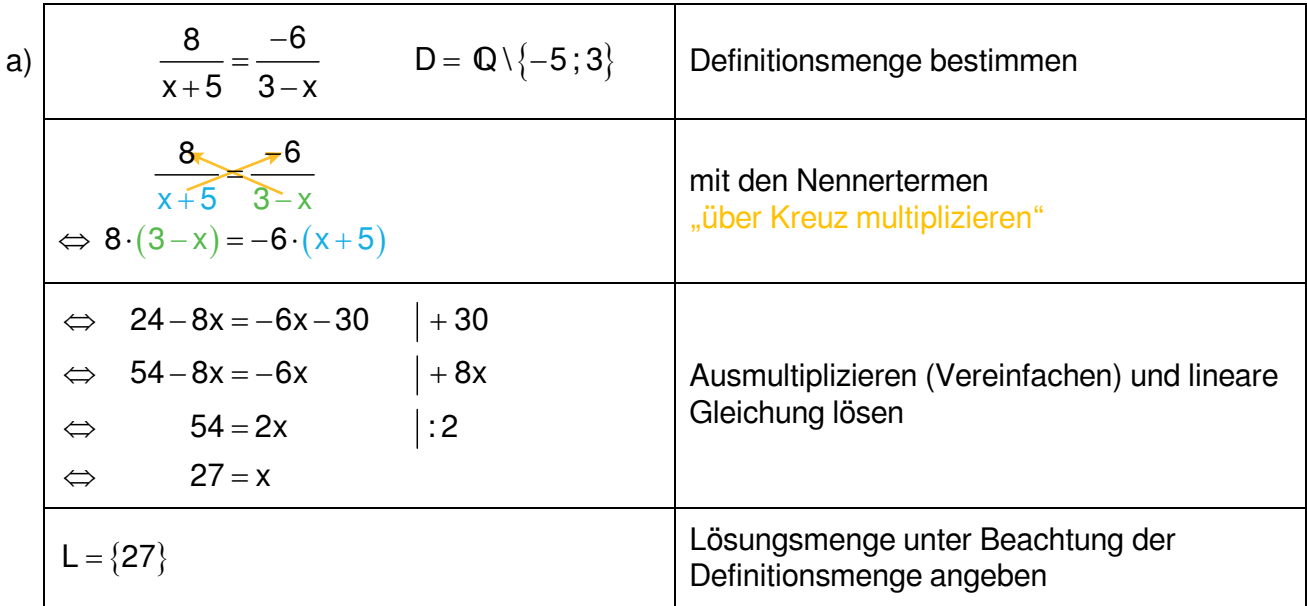

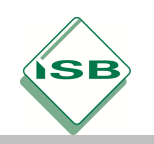

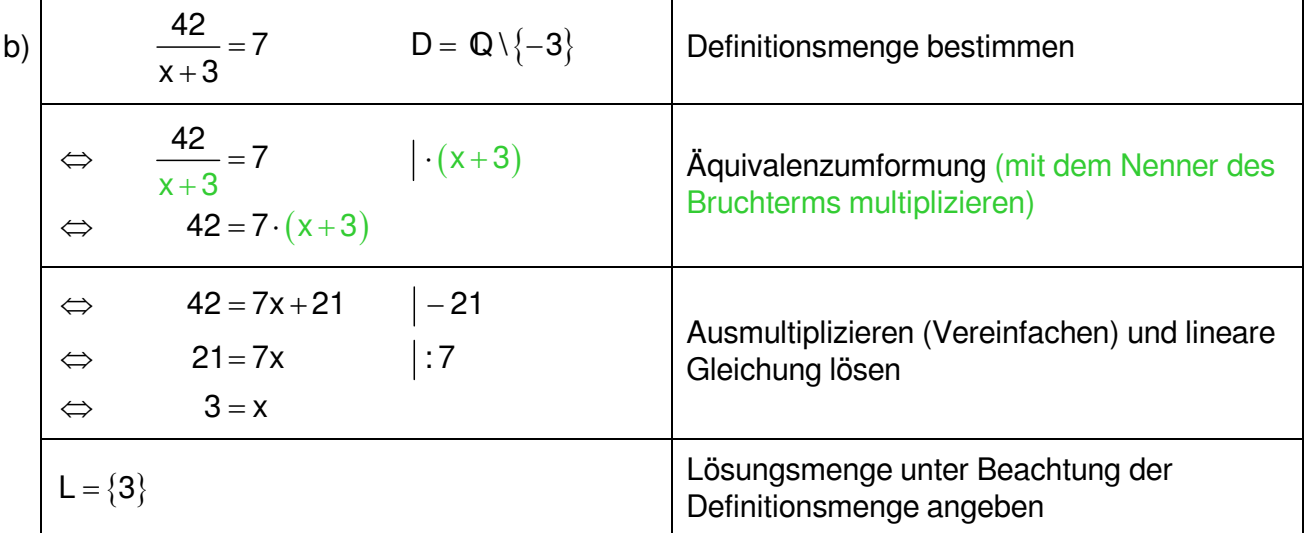

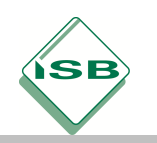

# **Funktionen**

#### <span id="page-17-0"></span>**1 Funktion**

Eine **Funktion** f ist eine eindeutige Zuordnung, die jedem x aus der Definitionsmenge D genau ein y aus der Wertemenge W zuordnet.

Beispiel:  $f: y = \frac{x^2 - 4}{x^2 - 4}$ f:  $y = x^2 - 4$ Funktionsgleichung Funktionsterm  $x \in \mathbb{Q}$ ,  $y \in \mathbb{Q}$  (Grundmengen für x und y)  $D = \mathbb{Q}$ ,  $W = \{y \mid y \ge -4\}$  (Definitions- und Wertemenge)

Funktionswert für die Belegung  $x = -3$ :  $f(-3) = (-3)^2 - 4 = 5$ 

Die Punkte im Koordinatensystem, die den geordneten Zahlenpaaren  $(x|y)$  der Funktion entsprechen, bilden den **Graphen** der Funktion.

**Nullstelle** einer Funktion: Die Belegung von x, für die  $f(x) = 0$  gilt, heißt Nullstelle. Der Graph der Funktion hat hier einen Schnittpunkt mit der x-Achse.

Beispiel:  $f: y = x^2 - 4$   $(x, y \in \mathbb{Q})$  $\Leftrightarrow$  0 = (x-2) · (x+2)  $0 = x^2 - 4$ 

 $\Leftrightarrow$   $x = 2 \vee x = -2$  Die Funktion f hat die Nullstellen  $x_1 = -2$  und  $x_2 = 2$ .

### **2 Darstellung von Funktionen**

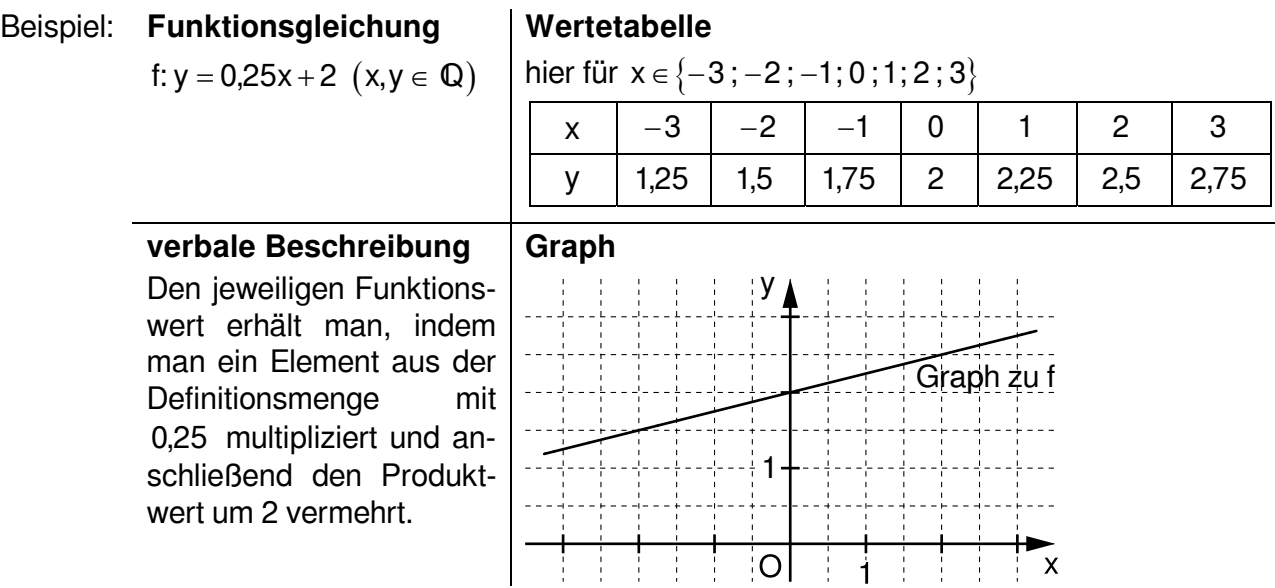

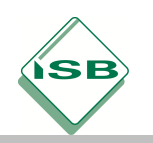

### **3 Lineare Funktion**

Eine Funktion f mit einer Gleichung der Form  $y = m \cdot x + t$   $(m,t,x,y \in \mathbb{Q})$  ist eine lineare Funktion. Der Graph ist eine Gerade.

Dabei ist m die Steigung und t der y–Achsenabschnitt.

Beispiel:

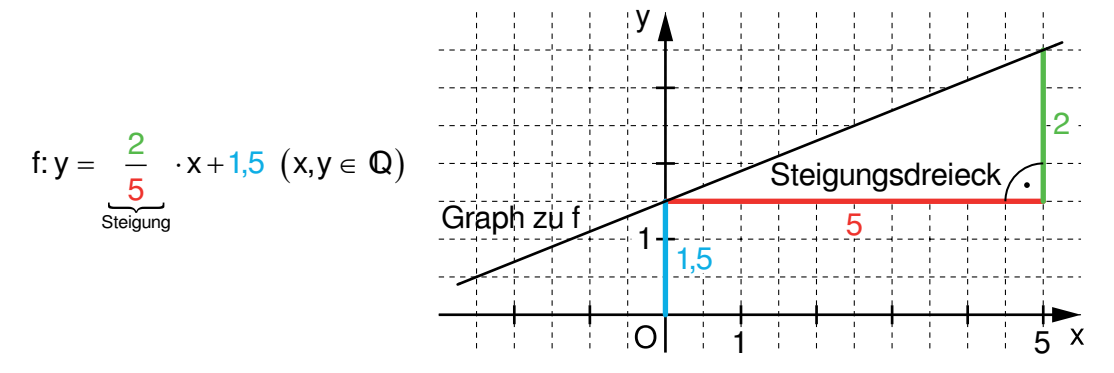

## **3.1 Steigung**

#### **Berechnung von m aus Punktkoordinaten**

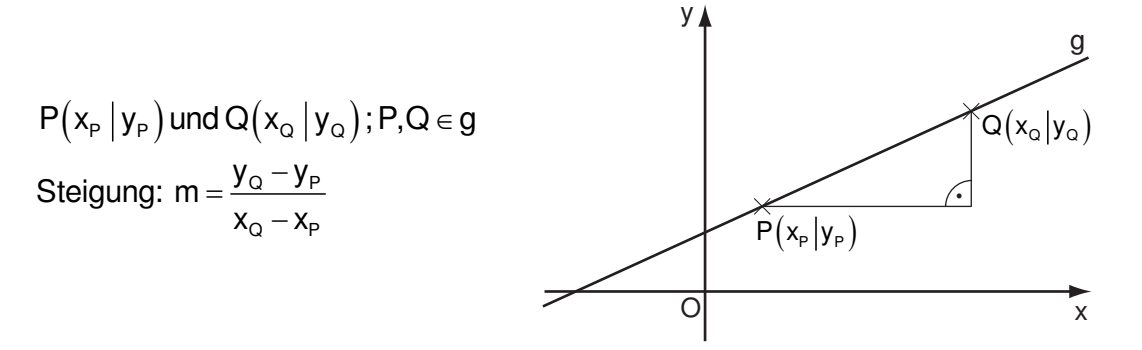

### **Steigung paralleler und orthogonaler Geraden**

 $g_1$ :  $y = m_1 \cdot x + t_1$  und  $g_2$ :  $y = m_2 \cdot x + t_2$ 

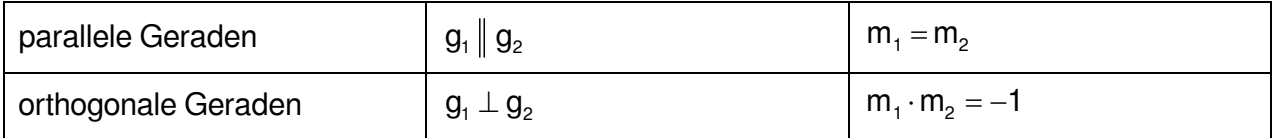

Beispiele: a) 
$$
g_1: y = 0, 2 \cdot x + 4
$$
 und  $g_2: y = \frac{1}{5} \cdot x + 7$   $m_1 = m_2 = 0, 2$   $\Rightarrow g_1 || g_2$   
b)  $g_1: y = 3 \cdot x + 4$  und  $g_2: y = -\frac{1}{3} \cdot x + 7$   $m_1 \cdot m_2 = 3 \cdot \left(-\frac{1}{3}\right) = -1$   $\Rightarrow g_1 \perp g_2$ 

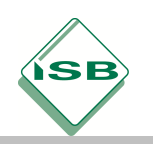

## **3.2 Aufstellen von Geradengleichungen**

Beispiel: Gegeben ist die Gerade g = PQ mit  $P(-3|2)$  und Q(5|6).

$$
m = \frac{6-2}{5-(-3)} = \frac{4}{8} = 0.5
$$

Einsetzen der Koordinaten von Q in  $y = 0.5 \cdot x + t$  liefert:  $6 = 0.5 \cdot 5 + t$ , also  $t = 3.5$ .  $\Rightarrow$  g: y = 0,5  $\cdot$  x + 3,5

## **3.3 Spezielle Geraden**

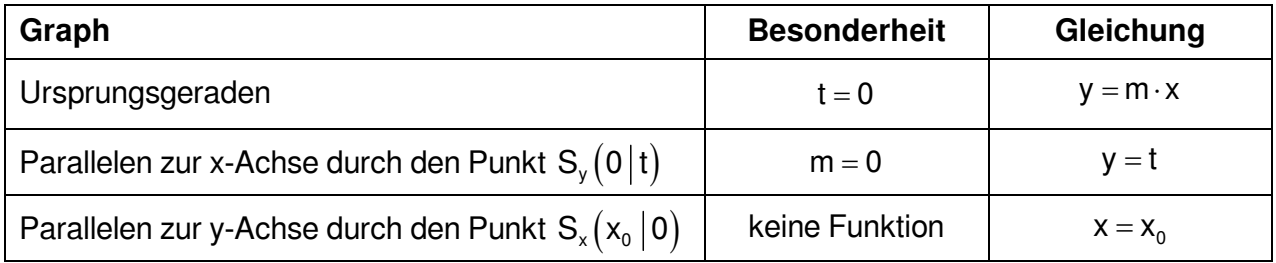

## **3.4 Parallelenscharen**

Gehören Geraden einer Parallelenschar  $g(t)$  an, so haben sie die gleiche Steigung. Sie unterscheiden sich nur im y–Achsenabschnitt t.

Beispiele für Geraden der Parallelenschar  $g(t)$ :  $y = 0,5 \cdot x + t$   $(t, x, y \in \mathbb{Q})$ :

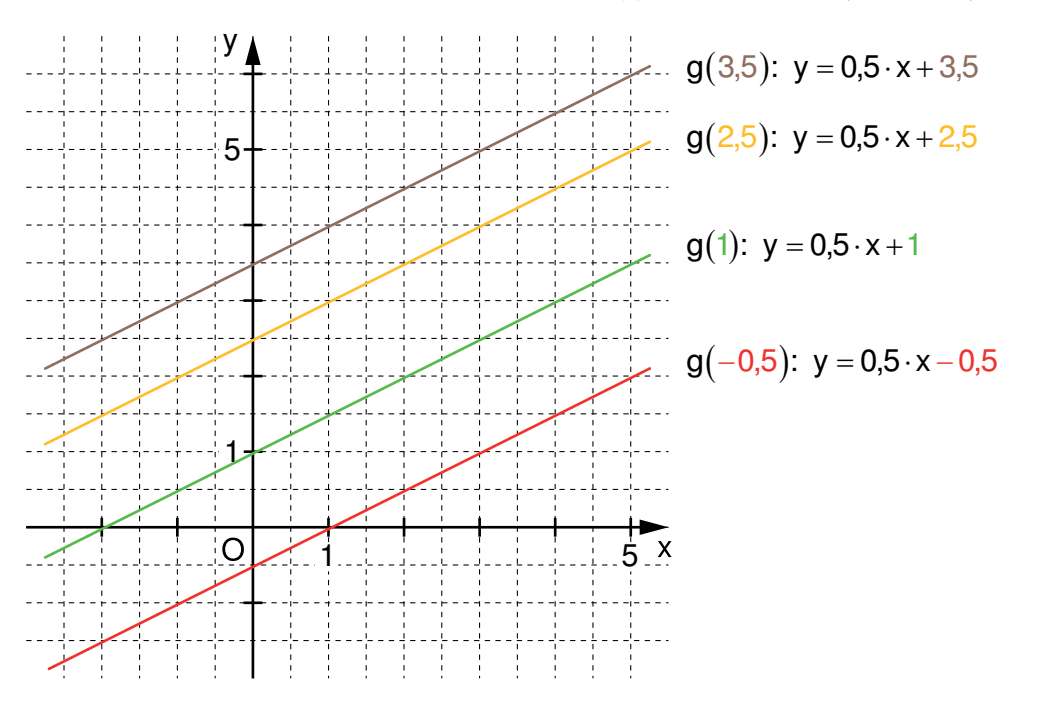

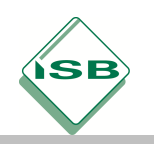

# **Daten und Zufall**

<span id="page-20-0"></span>Ein Vorgang heißt **Zufallsexperiment**, wenn er folgende Bedingungen erfüllt:

- 1. Das Experiment erfolgt unter genau festgelegten Bedingungen.
- 2. Das Experiment hat verschiedene mögliche Ergebnisse, die alle vor der Durchführung bekannt sind und von denen jeweils genau eines eintritt.
- 3. Man kann nicht vorhersagen, welches der möglichen Ergebnisse eintritt.
- 4. Das Experiment kann grundsätzlich beliebig oft wiederholt werden.

Jeden möglichen Ausgang eines Zufallsexperiments nennt man **Ergebnis**.

Ein oder mehrere Ergebnisse bilden ein **Ereignis**.

- Beispiel: **Zufallsexperiment**: Einmaliges Werfen eines Spielwürfels
	- **mögliche Ergebnisse**: Werfen einer Eins, Zwei, Drei, Vier, Fünf oder Sechs
	- **Ereignisse**: z. B. Werfen einer geraden Augenzahl, Werfen einer größeren Augenzahl als Vier, …

## **1 Absolute und relative Häufigkeit**

Wiederholt man dasselbe Zufallsexperiment n-mal und tritt dabei ein Ereignis k-mal ein, so nennt man die Zahl k **absolute Häufigkeit** und den Anteil <sup>k</sup> n **relative Häufigkeit** dieses Ereignisses.

Beispiel: Das Zufallsexperiment "Einmaliges Werfen einer Münze" wird 15-mal durchgeführt. Dabei tritt Kopf (K) siebenmal auf.

Die **absolute Häufigkeit** für K beträgt 7.

Die **relative Häufigkeit** für K beträgt  $\frac{7}{15}$ .

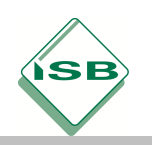

## **2 Darstellungsmöglichkeiten**

Beispiel: Der Zufallsversuch "Zweimaliges Werfen einer Münze" wird 20-mal durchgeführt.

#### **Vierfeldertafel**

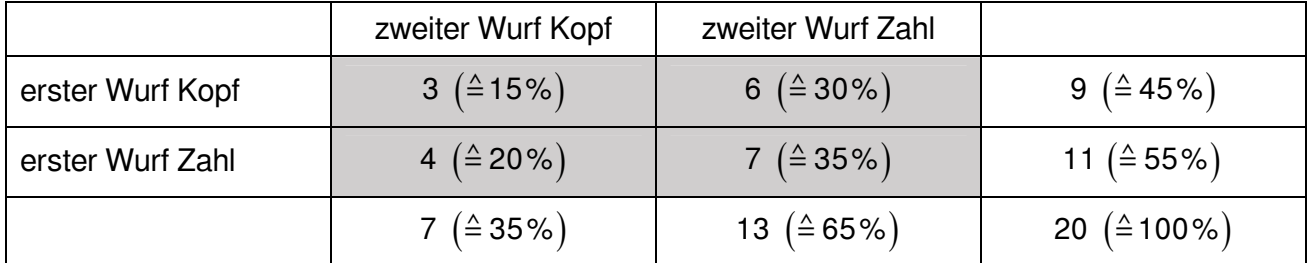

#### **Baumdiagramm**

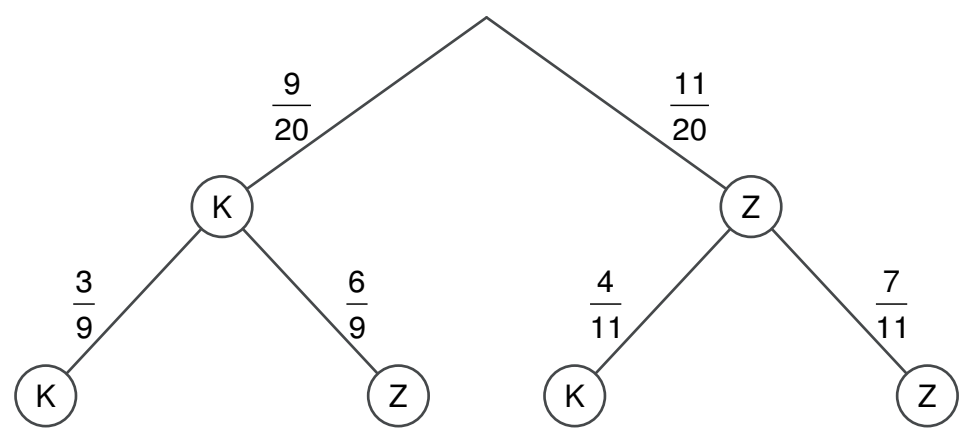